## SAP ABAP table GRFN\_S\_API\_JOBSTEP {AMF - Job step}

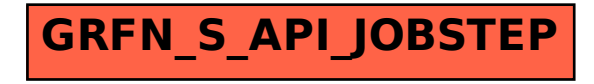